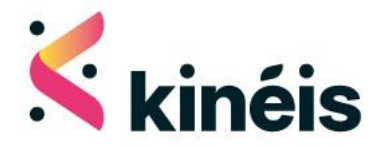

# **KIM1** Integration manual

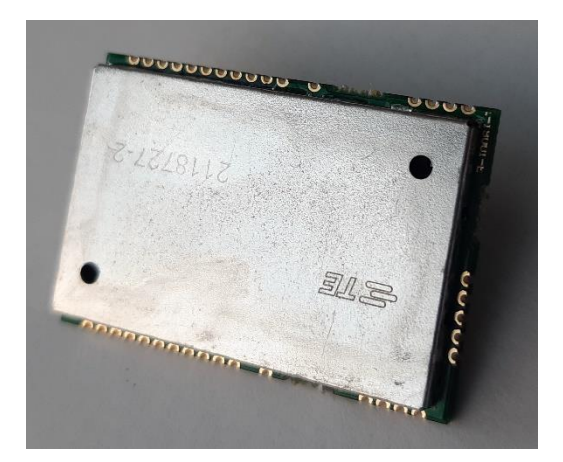

Reference: Issue: Date:

KINEIS-NT-19-0018 14/06/2023

Kinéis SAS au capital de 15 687 654 euros 11, rue Hermès, Parc Technologique du Canal, 31 520 Ramonville Saint-Agne France RCS Toulouse - SIREN 841 489 123

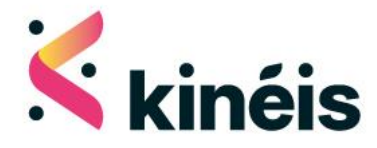

## TABLE OF CONTENTS

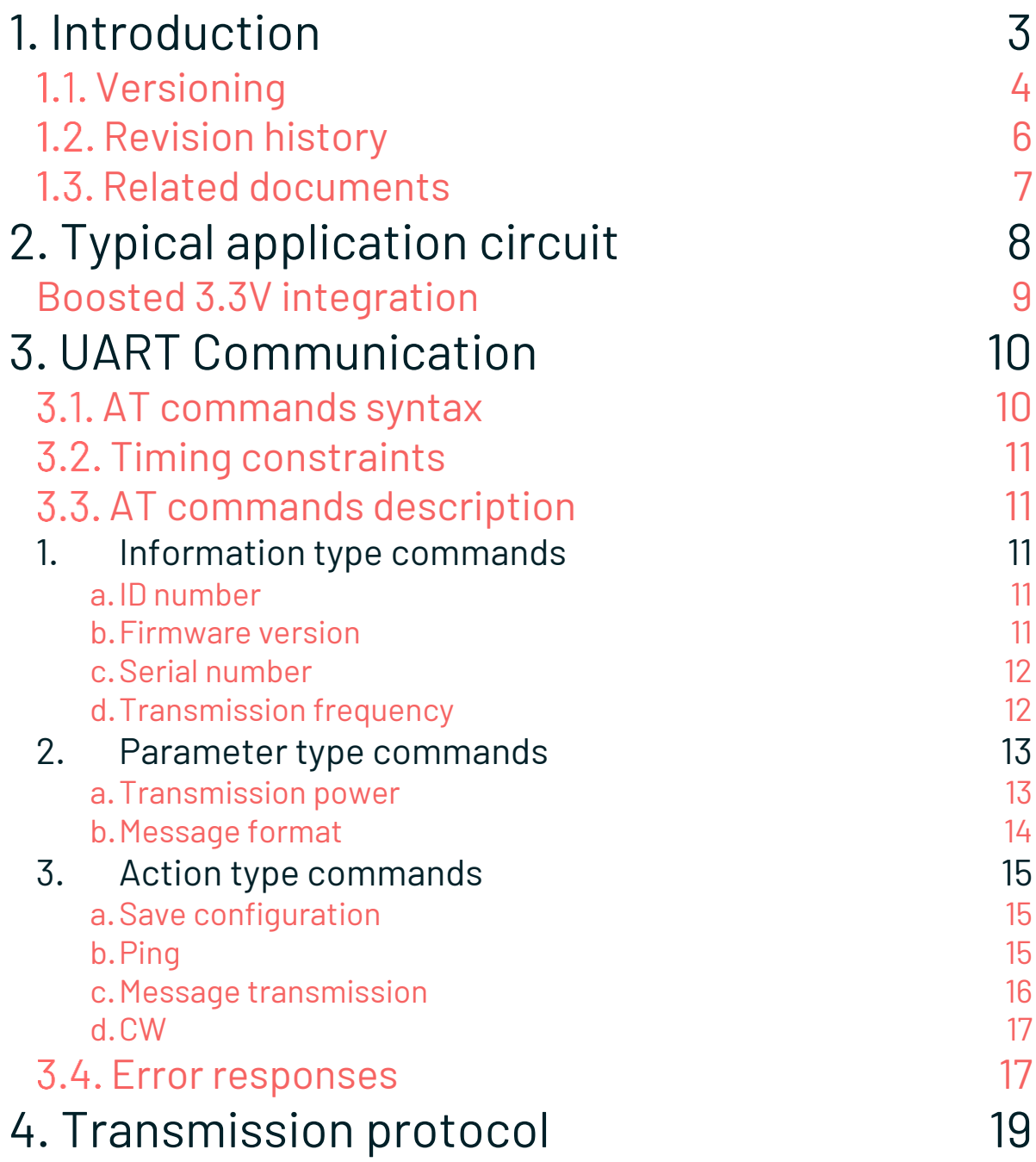

KIM1 - Integration manual v2.4  $\sim$  1

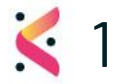

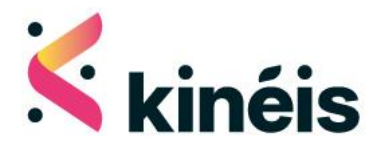

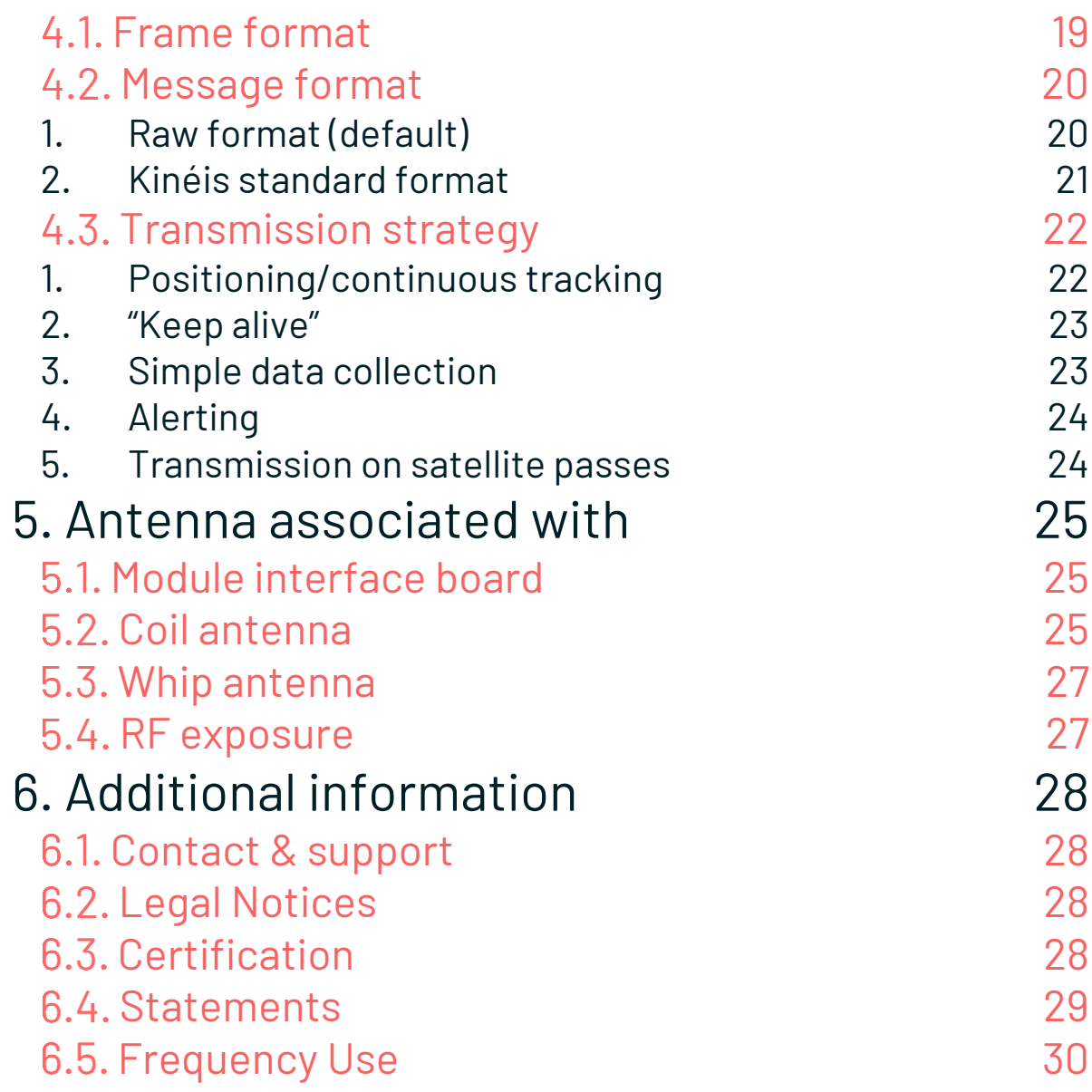

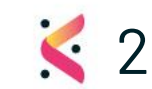

KIM1 - Integration manual v2.4 2

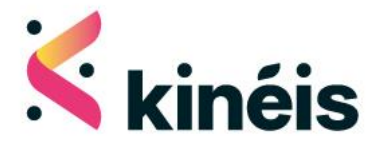

# <span id="page-3-0"></span>**1. Introduction**

Kinéis products makes satellite connectivity easy to access and it is our goal to make integration and industrialization process as streamlined as possible.

The KIM1 module developed by Kinéis is a low-power transmitter module based on Argos-2 standard and fully certified by Kinéis and CNES (French Space Agency).

It enables communication with all the Kinéis/Argos polar LEO satellites and provides global connectivity to IoT devices for data collection and positioning. The use of Argos RF signals and protocols ensures very low power consumption for device within line of sight of Kinéis/Argos satellites.

The module is specifically designed for ease of use, to shorten development time and thus decrease time to market. It offers IoT device manufacturers the possibility to integrate their end devices quickly and easily into the Kinéis network and is available for industrialization of satellite connected device in large volumes.

This document is an integration manual for the KIM1 transmitter module by Kinéis, complementing the component datasheet (see §**[1.3](#page-7-0) [Related documents](#page-7-0)** for reference).

This manual will bring you information regarding:

- Typical integration circuit
- UART interface
- Transmission protocol, including message formatting and transmission strategies

**Warning**: Please refer to the paragraph below, **1.1 Versioning**, to make sure you are reading the documentation suited to your module version.

For further assistance, feel free to contact Kinéis at the following link[: https://www.kineis.com/contact/](https://www.kineis.com/contact/)

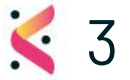

### KIM1 - Integration manual v2.4

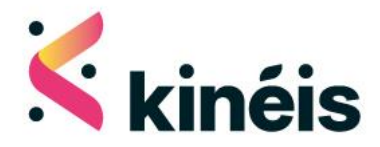

## <span id="page-4-0"></span>1.1. Versioning

Please refer to the table below to identify the version of the documentation (Datasheet and Integration Manual) related to your module series, considering the following information:

- The hardware (HW) version, determined by the Serial Number
- The firmware (FW) or software (SW) version, determined with the AT command AT+FW=?

**Warning**: most of the time, the Serial Number can be an indication for the FW version looking at the correspondence table below. However, the FW version must be finally determined with the AT command AT+FW=? since the KIM1 may have been reprogrammed with a newer FW version after manufacturing.

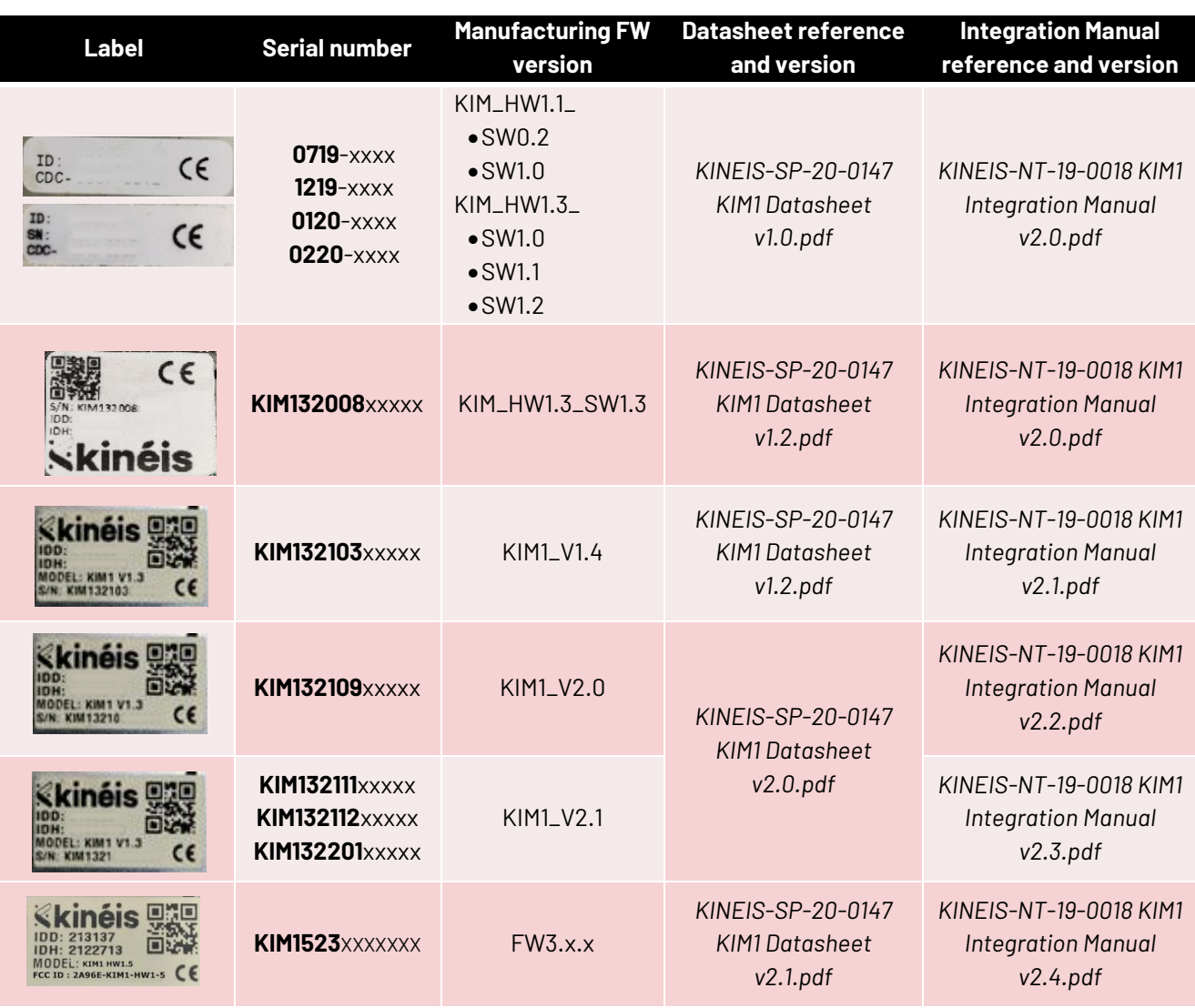

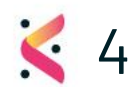

### KIM1 - Integration manual v2.4  $\sim$  4

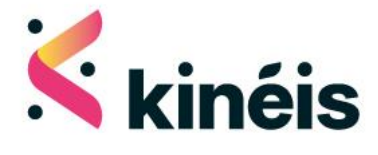

All further modules will be produced and distributed with the latest hardware and software versions. In case of any doubt regarding your module version and corresponding documentation, do not hesitate to contact us.

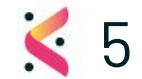

KIM1-Integration manual v2.4 5

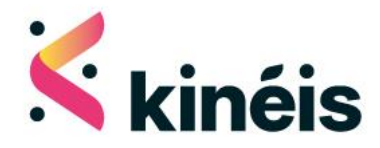

# <span id="page-6-0"></span>1.2. Revision history

<span id="page-6-2"></span><span id="page-6-1"></span>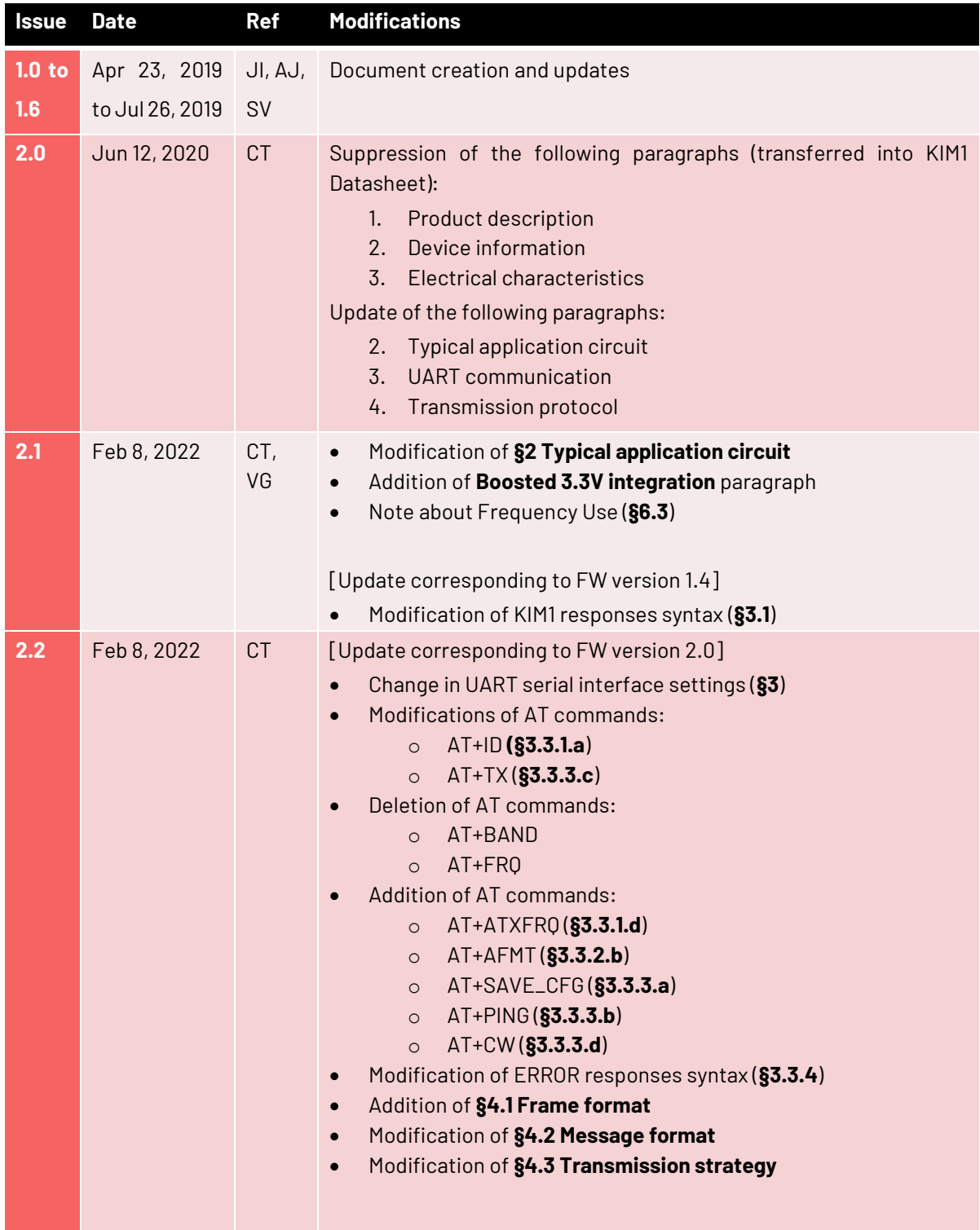

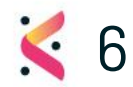

KIM1 - Integration manual v2.4  $\bullet$  6

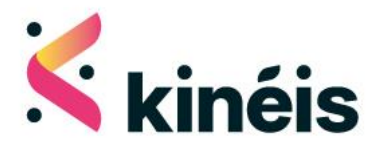

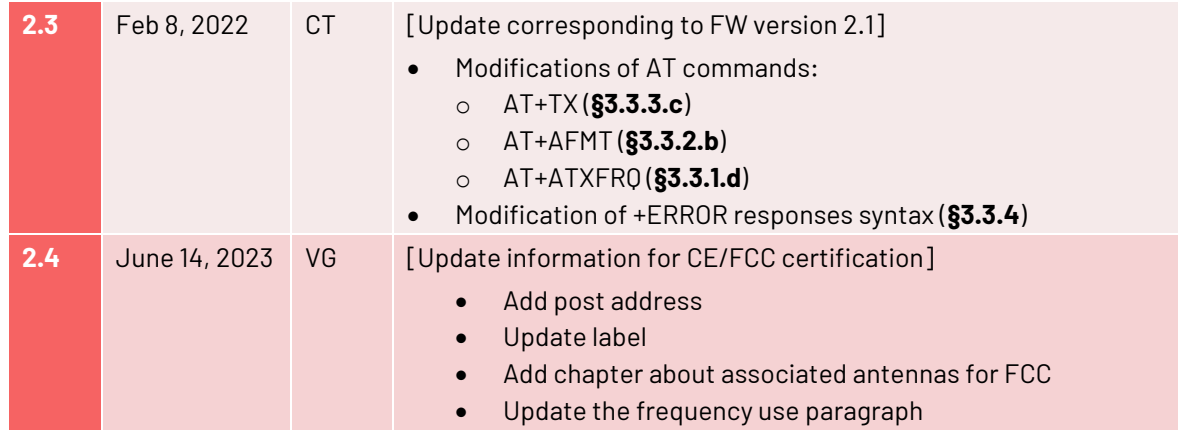

# <span id="page-7-0"></span>1.3. Related documents

- KINEIS-SP-20-0147 KIM1 Datasheet
- KINEIS-MU-2019-0094 Satellite pass predictions User guide

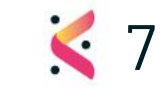

KIM1 - Integration manual v2.4  $\sim$  7

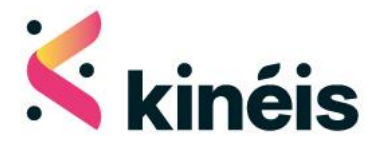

# <span id="page-8-0"></span>**2. Typical application circuit**

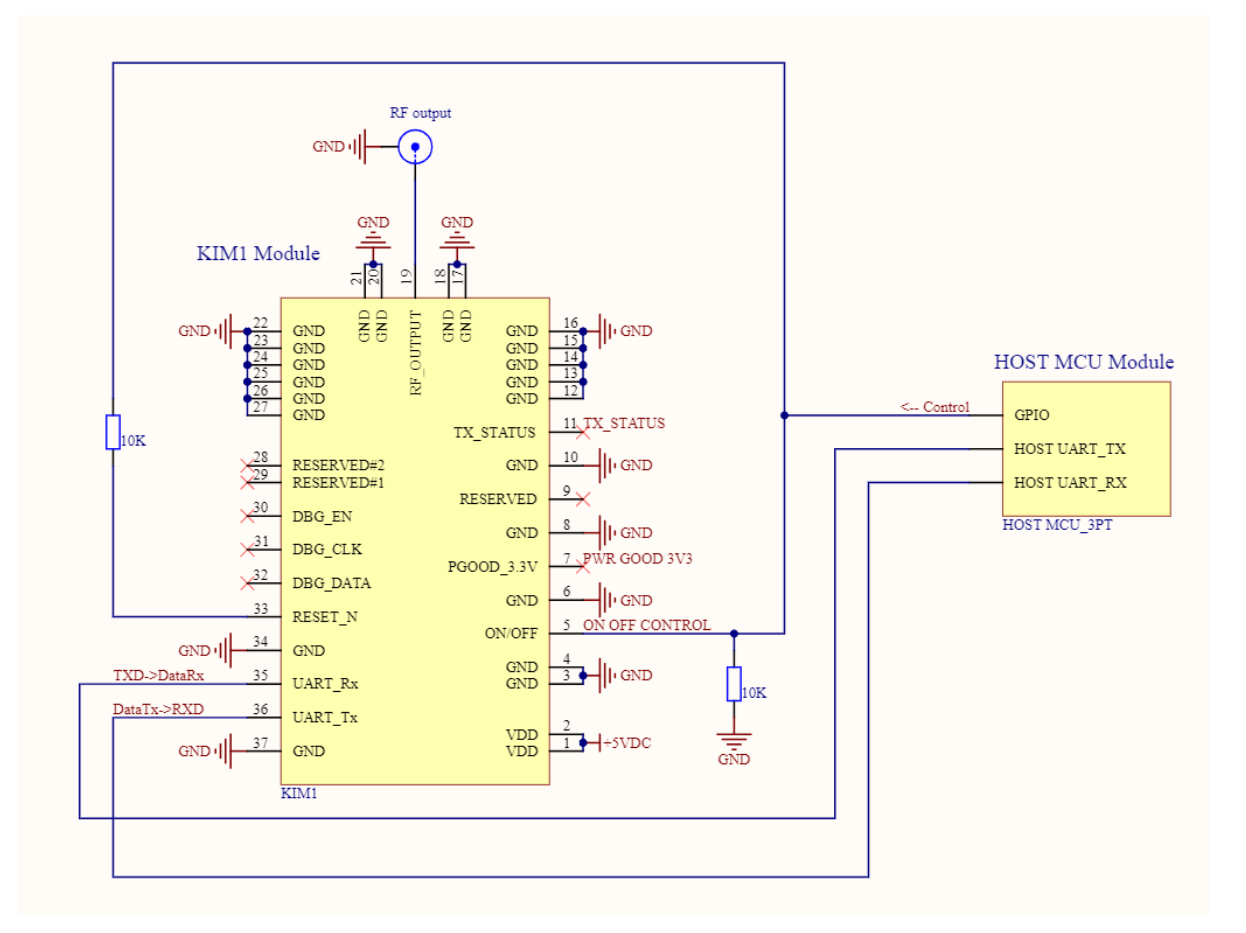

#### **Figure 1: Example of Typical integration of MCU with the KIM1**

KIM1 must be powered with 5V typical DC supply voltage between VDD pins and GND pins, and all GND pins connected to the ground plane.

The microcontroller unit (MCU) can control the KIM1 through UART communication and GPIOs:

- UART interface needs two pins for the two-way communication: UART\_Tx and UART\_Rx
- ON/OFF pin **must be actively terminated** and can be controlled to put the module in OFF mode between two transmissions and have the lowest consumption possible
- RESET\_N pin **must be connected to the ON/OFF pin through a 10k resistor**

TX\_STATUS pin can be connected to a LED (high when a transmission is occurring)

PWR\_GOOD pin can be connected to a LED (high when the module is correctly supplied)

An antenna matched at  $50\Omega$  for the transmission frequency must be connected at RF output.

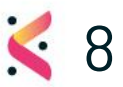

### KIM1 - Integration manual v2.4

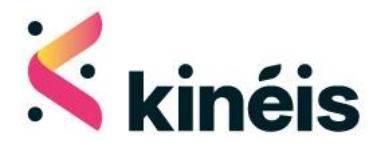

### <span id="page-9-0"></span>Boosted 3.3V integration

The supply voltage tends to be standardized around 3.3V for IoT devices, in order to take advantage of some battery technologies that can range from 3V to 4.2V in supply voltage. To integrate the KIM1 in a design with such a power supply level, Kinéis recommends adding a boost converter to raise the voltage to 5V to provide an adapted power supply to the KIM1.

Possible references for the boost converter are (see component datasheets for more details):

- TPS61236P 8-A Valley Current Synchronous Boost Converter with Constant Current Output Feature from Texas Instrument
- TPS81256 3-W, High Efficiency Step-Up Converter In MicroSiP™ Packaging from Texas Instrument (requiring a limited number of extra components)

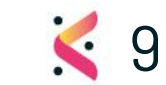

KIM1 - Integration manual v2.4

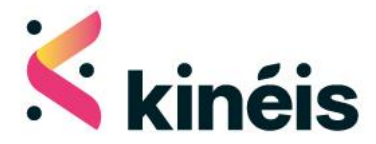

# <span id="page-10-0"></span>**3. UART Communication**

The KIM1 serial interface uses a basic TTL 3.3V level signals with UART protocol (RX link is 5V-tolerant). UART interface uses fixed parameters:

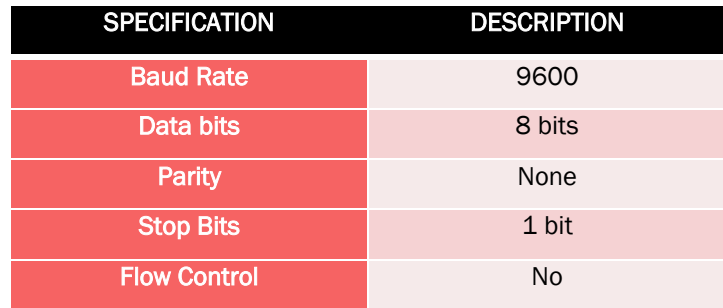

#### **Table 1 : UART Setting**

*Warning: in order to avoid the occurrence of a latch-up effect on the UART serial interface, Kinéis recommends to implement initialization and deinitialization of the UART link respectively before KIM1 power On and after KIM1 power Off in the software controlling the KIM1.*

## <span id="page-10-1"></span>3.1. AT commands syntax

There are three types of extended AT commands:

- Information type read-only commands: allows to read l the module information.
- Parameter type commands:
	- o "Set" to store a value or values for later use
	- o "Read" the current value or values stored
- Action type commands: invokes a function of the equipment, which generally involves more than the simple storage of a value for later use. (e.g : Transmission command)

For each AT command, there will be the following possible responses:

- +OK, means the command is accepted and executed
- +ERROR,<errorno> means an error occurred during the execution of the command o Possible values for <errorno> parameter are detailed in [§3.4](#page-17-1) [Error responses\)](#page-17-1)

The AT command or response will be a sentence terminated by <CR><LF> on both sides of communication.

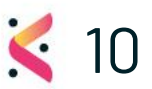

 $KIM1$  - Integration manual v2.4

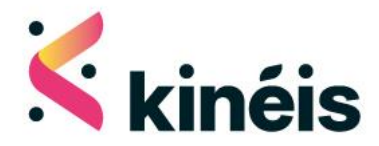

# <span id="page-11-0"></span>3.2. Timing constraints

Once an AT command has been sent to module, one shall not send again a new command until previous has been completed with a response.

User shall wait at minimum 10ms before sending a new command after previous is completed.

# <span id="page-11-2"></span><span id="page-11-1"></span>3.3. AT commands description

### **1. Information type commands**

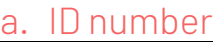

<span id="page-11-3"></span>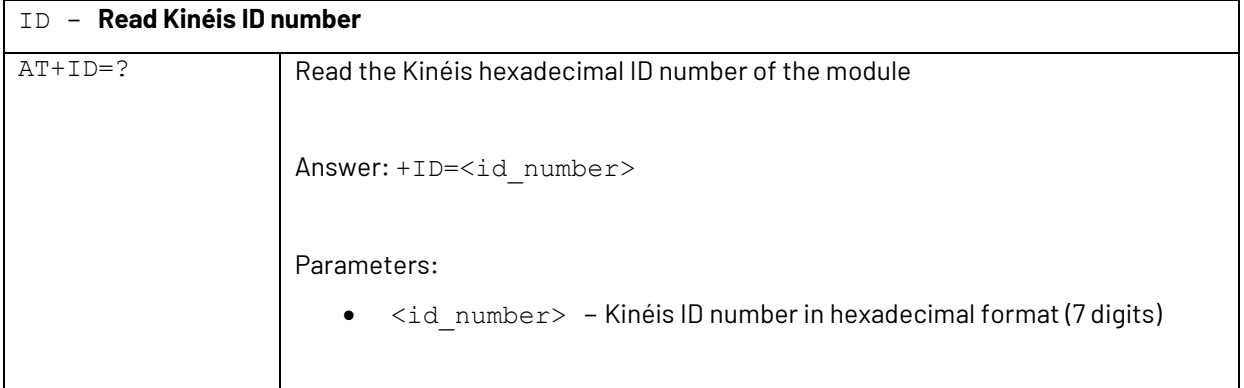

#### b. Firmware version

<span id="page-11-4"></span>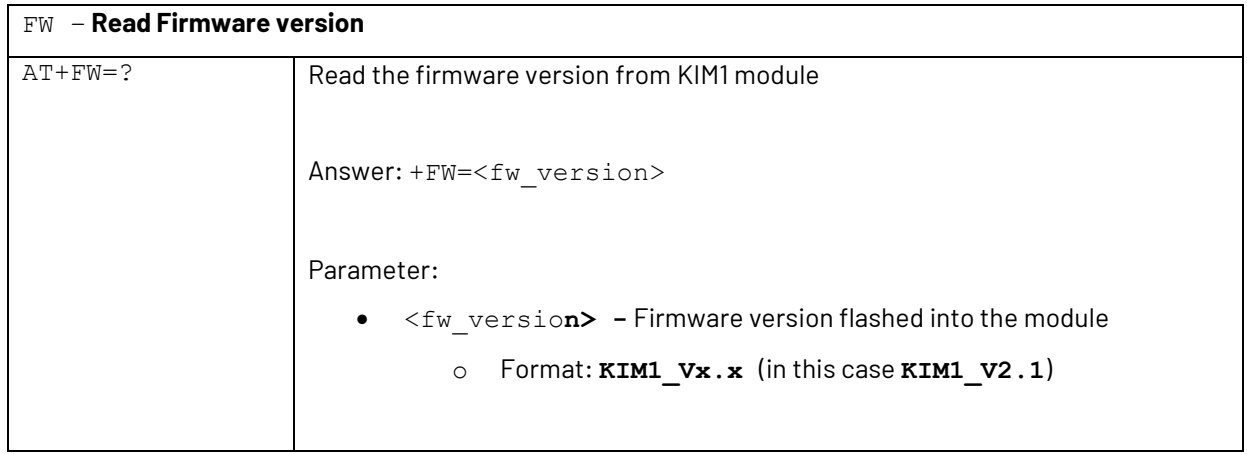

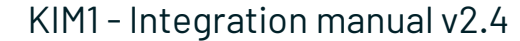

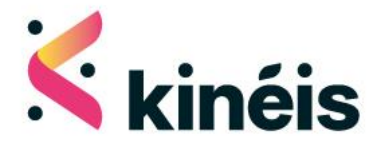

### c. Serial number

<span id="page-12-0"></span>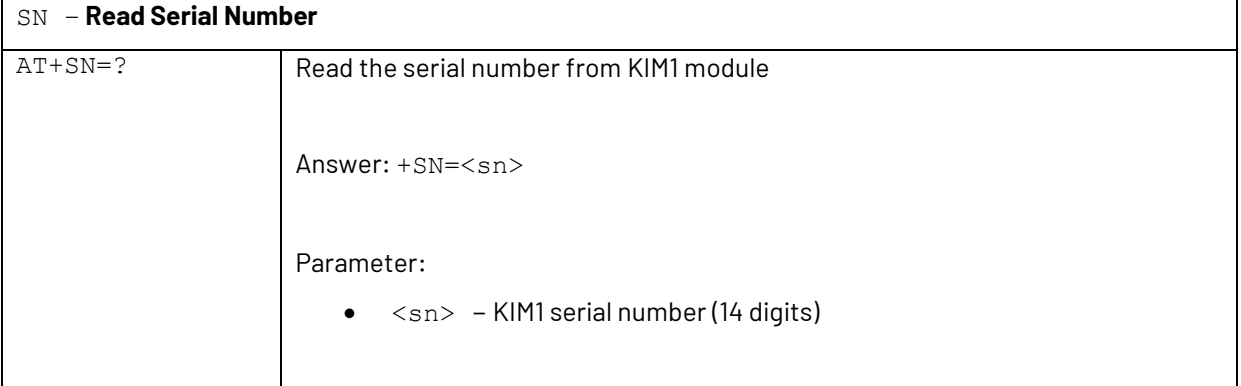

### d. Transmission frequency

<span id="page-12-1"></span>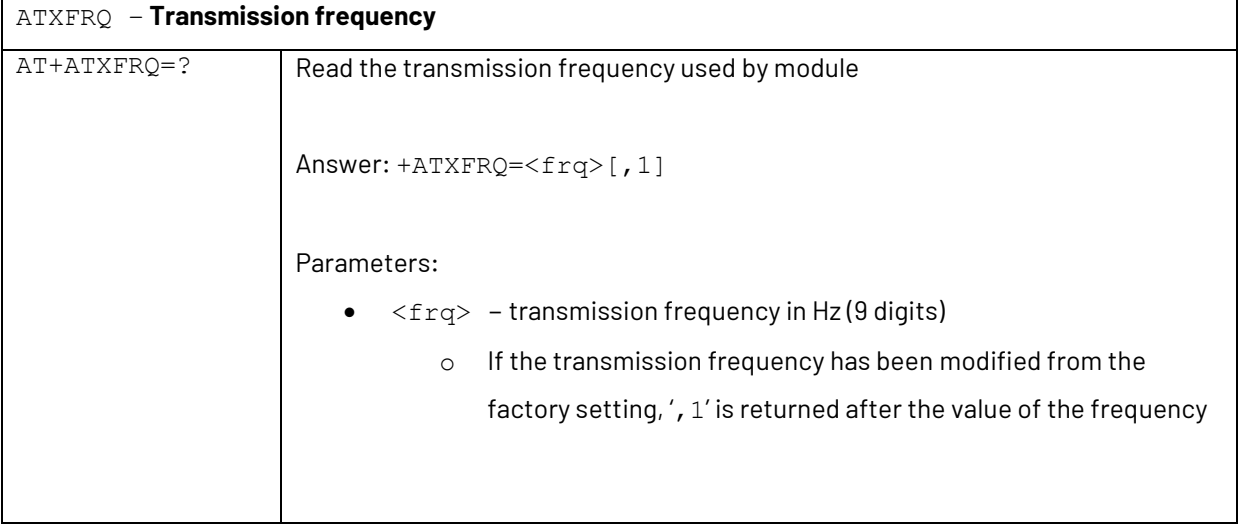

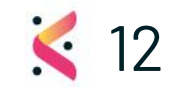

KIM1 - Integration manual v2.4 2

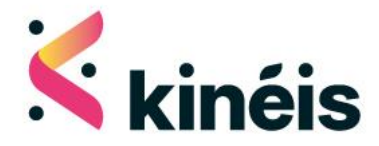

### **2. Parameter type commands**

<span id="page-13-0"></span>*Warning: all parameter values configured with the following AT commands are stored in RAM while the KIM1 is On and are thus lost when powering Off the KIM1. They can be saved in flash memory with the command*  AT+SAVE\_CFG *(see* **§3.3.3.a [Save configuration](#page-15-1)***)to be restored after KIM1 power Off and On again, but the flash memory has a limited number of writing cycles. Therefore, it is recommended to set the value for each parameter and to call only once the command* AT+SAVE\_CFG *to store simultaneously all these parameters. When regularly modifying the values for these parameters, to perform some tests for instance, it is recommended not to call the command* AT+SAVE\_CFG *and potentially to set the values at every power On.*

<span id="page-13-1"></span>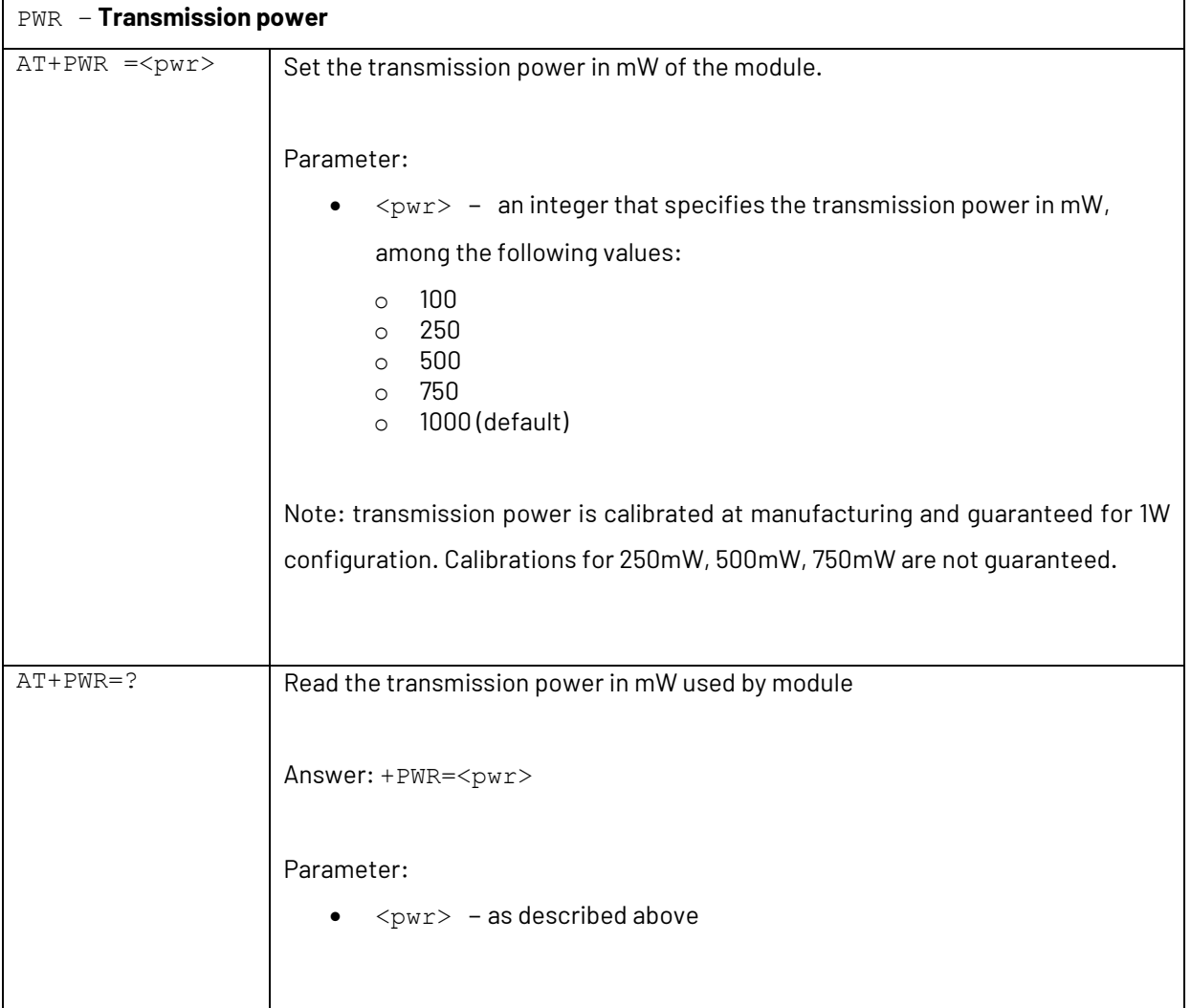

### a. Transmission power

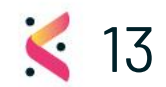

KIM1 - Integration manual v2.4  $\sim$  13

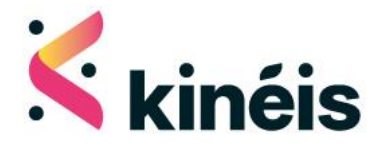

### b. Message format

<span id="page-14-0"></span>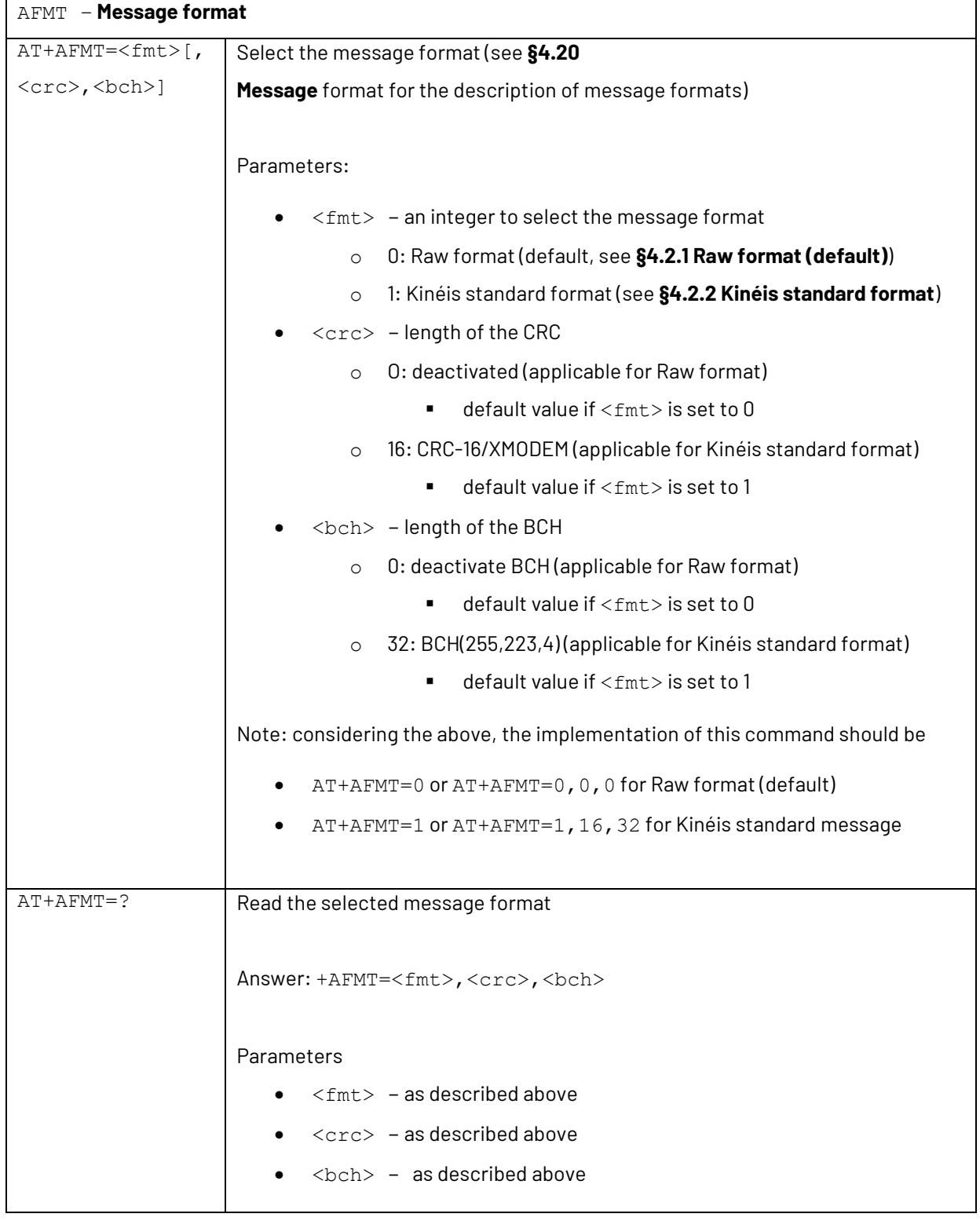

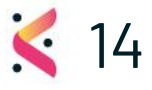

KIM1 - Integration manual v2.4  $\leq 14$ 

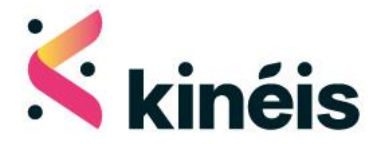

### **3. Action type commands**

### a. Save configuration

<span id="page-15-1"></span><span id="page-15-0"></span>The parameters configured with the parameter type commands above are stored in RAM until this command is called. This command must be called if the configuration needs to be recovered at KIM1 power On after power Off.

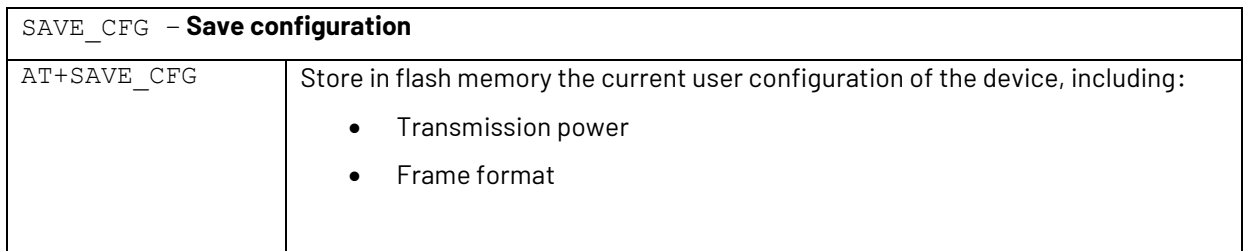

*Warning: due to the flash memory writing cycles limitation, this command should be used carefully to set the parameters once and for all. When regularly modifying the values for these parameters, to perform some tests for instance, it is recommended not to call the command* AT+SAVE\_CFG *and potentially to set the desired values at every power On.*

<span id="page-15-2"></span>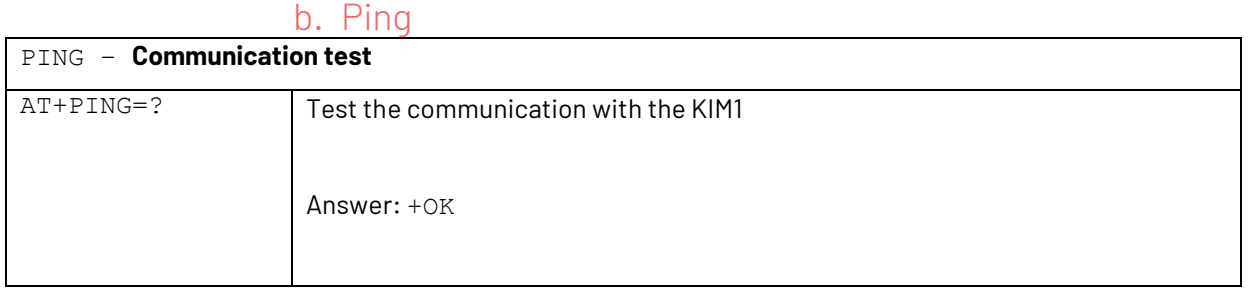

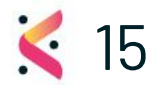

KIM1 - Integration manual v2.4 2008 15

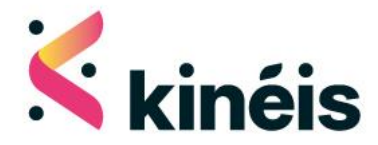

### c. Message transmission

<span id="page-16-0"></span>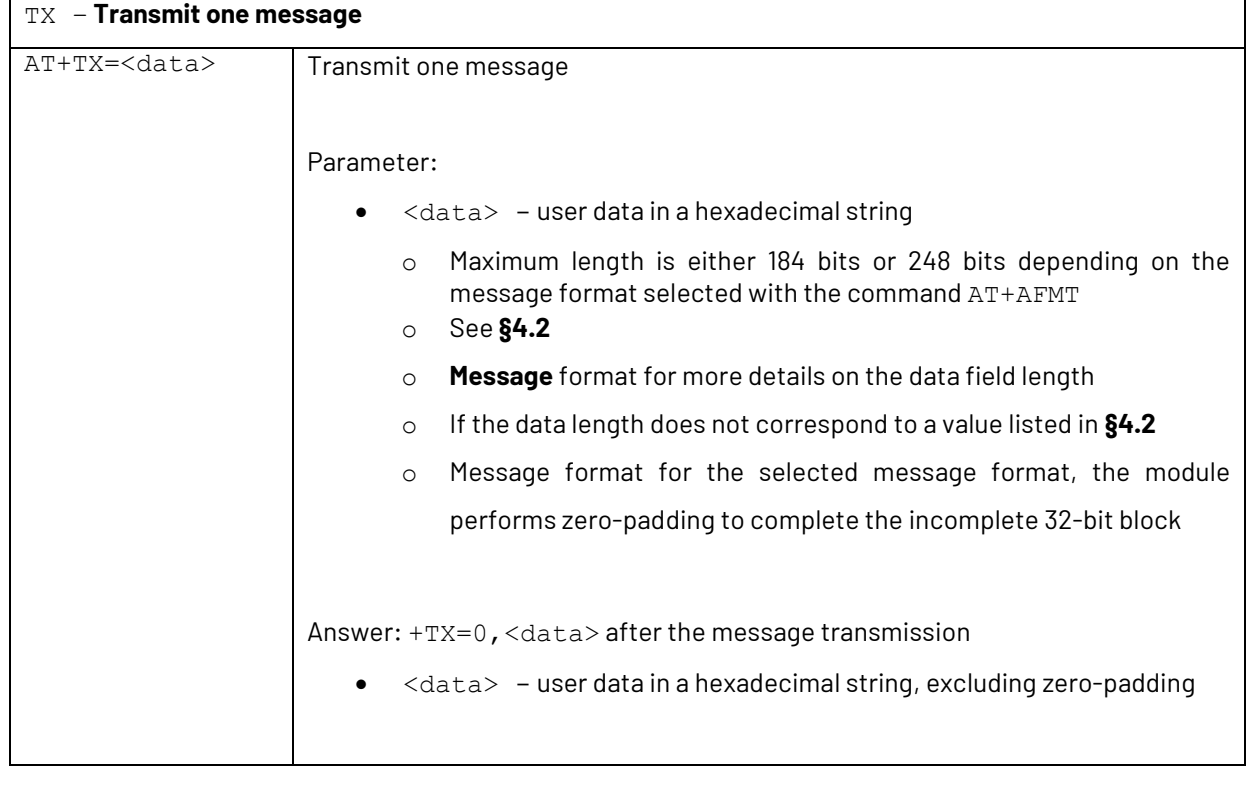

*Warning: the transmission period between two transmissions should never be below 60 seconds.*

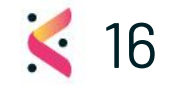

KIM1-Integration manual v2.4 16

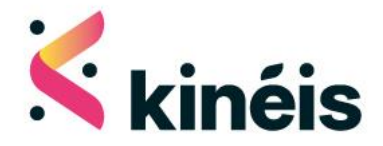

### d. CW

<span id="page-17-0"></span>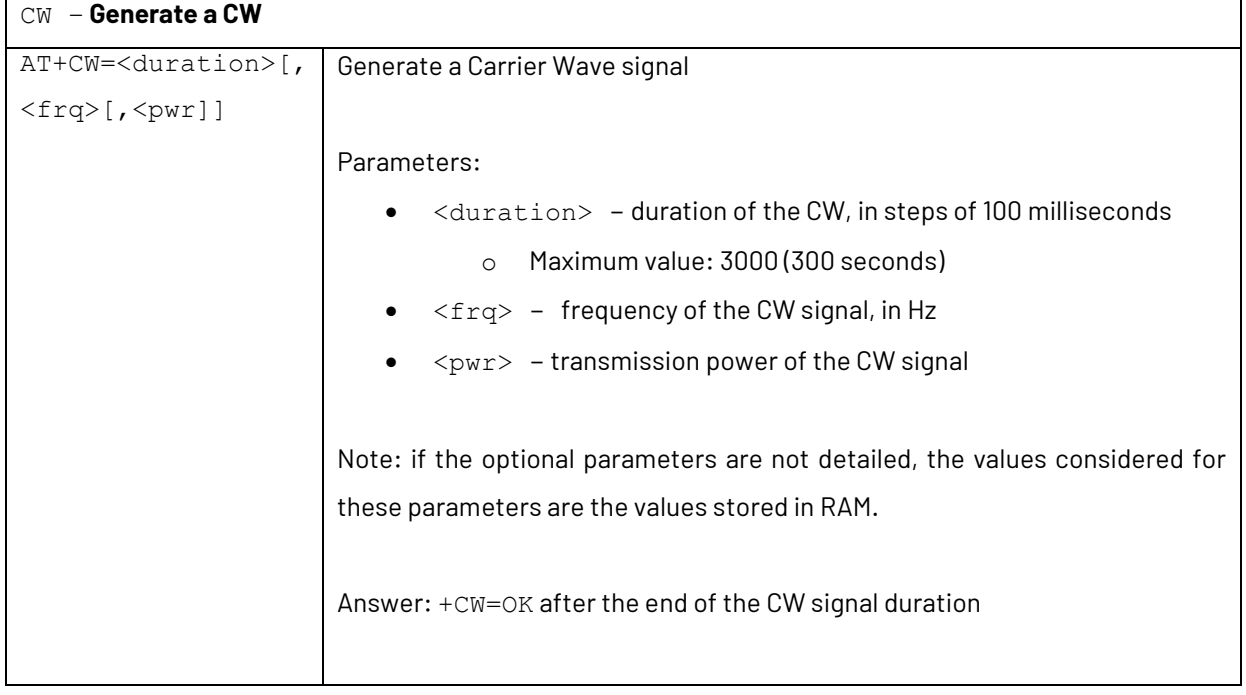

*Warning: the* AT+CW *command should exclusively be used for conducted tests or antenna measurement campaigns in a lab environment (ex: anechoic chamber), but never for real transmission to the satellites.*

# <span id="page-17-1"></span>3.4. Error responses

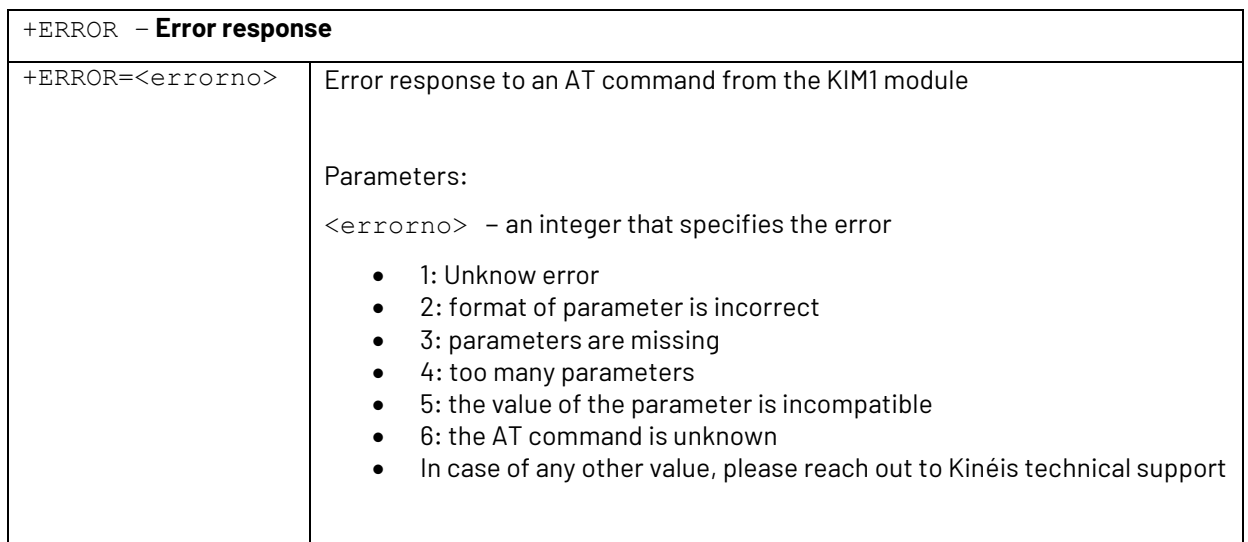

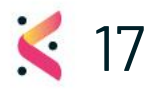

KIM1 - Integration manual v2.4 2008 17

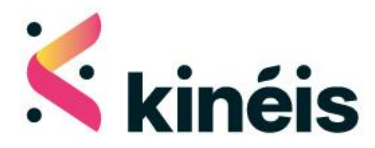

KIM1-Integration manual v2.4 2008 18

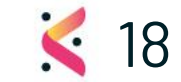

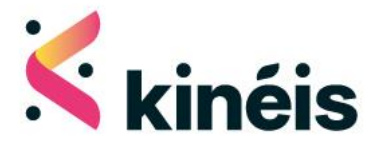

# <span id="page-19-0"></span>**4. Transmission protocol**

## <span id="page-19-1"></span>4.1. Frame format

The messages transmitted by the KIM1 follow the low-data rate Argos-2 frame format shown below:

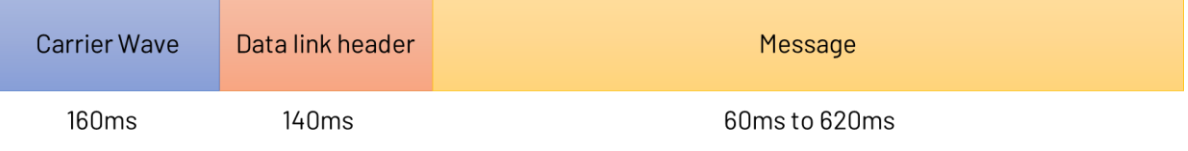

#### **Low-data rate Argos-2 frame format**

The KIM1 module performs the following parts in a transparent way for the integrator:

- Physical header: carrier wave
- Data link header: data link information, including 28-bit ID number

Each KIM1 module has a unique couple of ID numbers:

- Hexadecimal ID number, for integration in the transmitted message (28 bits or 7 hexadecimal digits), programmed into the module and unmodifiable by the integrator
- Decimal ID number, for online access to the transmitted data, written on the KIM1 marking (see KIM1 Datasheet)

*Warning: there is no possible conversion between these two ID numbers, only an allocation table. If there is a doubt on the value of any of these two ID numbers, feel free to reach out to Kinéis technical support.*

<span id="page-19-2"></span>The Message field content is defined by the user with the appropriate AT commands, and can be formatted using the command AT+AFMT to the message formats described in the next paragraph (see **[§4.2](#page-20-0)[I.A.1.b](#page-14-0) [Message format](#page-14-0)** for the detail on the command AT+AFMT).

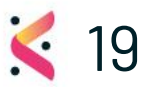

KIM1 - Integration manual  $v2.4$ 

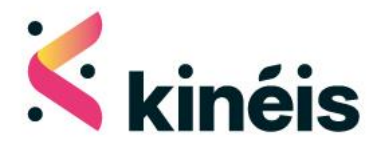

## <span id="page-20-0"></span>4.2. Message format

<span id="page-20-1"></span>This paragraph describes the different formats possible for the "Message content" field of the frame, including the network-layer mechanisms offered by Kinéis.

### **1. Raw format (default)**

#### Raw data

#### 248 bits maximum

The raw format does not include any network-level mechanism and allows the use of the maximum number of available bits for the user data, for compatibility of the message format with existing devices. In order to take advantage of the network-level mechanisms introduced by Kinéis, we recommend to use the Kinéis standard format detailed in §**4.2.[2 Kinéis standard format](#page-21-0)** for any new device development.

The Raw data field must be written in hexadecimal format and follows one of the following length values (N being the number of 32-bit blocks):

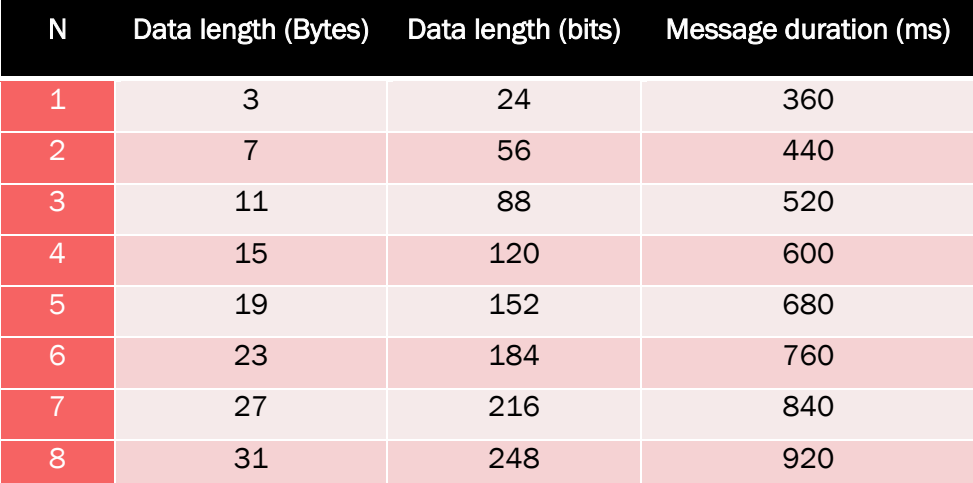

- o If the data specified with the AT+TX command does not follow one of these length values, it will be zero-padded by the KIM1 until it reaches the next possible length value.
- o If the data length is greater than the maximum possible length, the KIM1 will automatically truncate the message to the maximum data length.

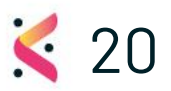

### KIM1 - Integration manual  $v2.4$

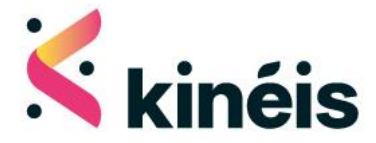

*Warning: to prepare compatibility with the future KIM1 generations, it is highly recommended to use the Kinéis standard format described below. If using the Raw format, it is highly recommended to reserve the first 4 bits of the Raw data field for the ID extension from the current 28-bit to the future 32-bit ID number.*

### **2. Kinéis standard format**

<span id="page-21-0"></span>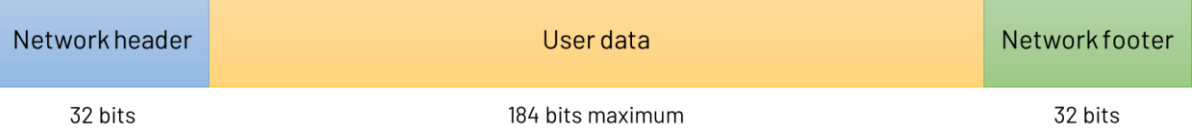

This message format includes all network-level mechanisms offered by Kinéis:

- Network header includes:
	- o ID extension to switch from the Argos 28-bit ID number to the Kinéis 32-bit ID number
	- o CRC-16/XMODEM for error detection, computed on the SF, MC and Data fields
	- o Service Flag: service (or no service) attached to the uplink message received onboard
	- o Message Counter: value incremented every time the device generates a new message
- Network footer includes a BCH(255,223,4) code for error correction (up to 4 error bits corrected), computed on CRC, SF, MC and Data fields
- Data contains the user data to be collected and transmitted. It must be written in hexadecimal format and follows one of the following length values (N being the number of 32-bit blocks):

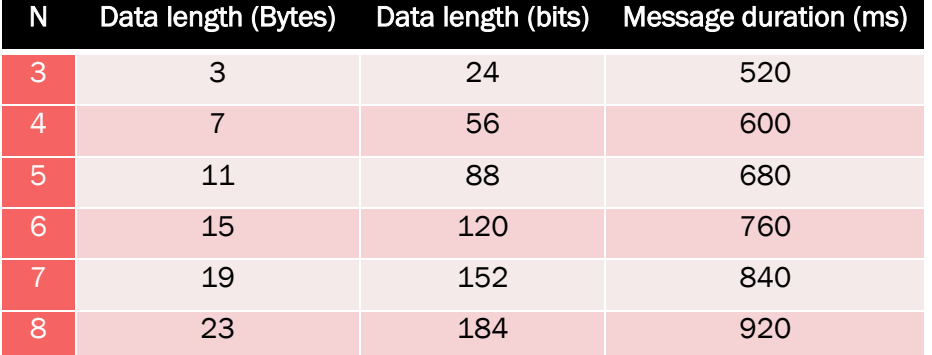

- o If the data specified with the AT+TX command does not follow one of these length values, it will be zero-padded by the KIM1 until it reaches the next possible data length value.
- $\circ$  If the data length is greater than the maximum possible length, the KIM1 will automatically truncate the message to the maximum data length.

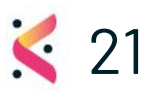

### KIM1 - Integration manual  $v2.4$

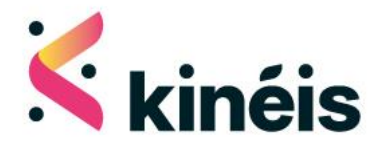

## <span id="page-22-0"></span>4.3. Transmission strategy

Kinéis system offers the possibility to collect short messages of up to 23 Bytes of useful data on a regular basis. With 7 satellites available today and more to come, Kinéis system provides many timeslots per day in which data can be transmitted to the satellites, enabling to collect up to 2kB of useful data per day.

Depending on the latitude of the terminal, the satellite passes occur more or less often and the revisit time varies. Transmitting data between the satellite passes means that they will not be received by any satellite, and it can be very costly for the device in power consumption.

Kinéis can offer transmission strategy recommendations to define the best transmission strategy, in order to optimize power consumption and maximize the probability of good reception of your data by the satellites. A few types of transmission strategies possible with the KIM1 are briefly described below and are detailed in the rest of the documentation provided by Kinéis. The support team is also available to advise a transmission strategy adapted to the targeted use case.

<span id="page-22-1"></span>*Warning: the transmission period Tr between two transmissions should never be below 60 seconds.*

### **1. Positioning/continuous tracking**

Random periodic transmission with no knowledge of the satellites passes with transmission period < 120 seconds. The messages can also contain user data (see §**4.3.3 [Simple data collection](#page-23-1)**).

The Transmission period under 120s allows for multiple messages reception during satellite passes and allows for doppler positioning of the device.

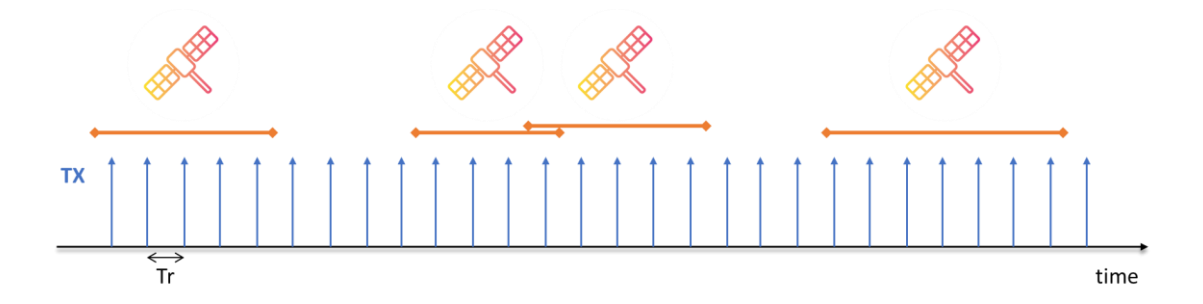

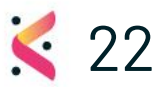

KIM1 - Integration manual  $v2.4$ 

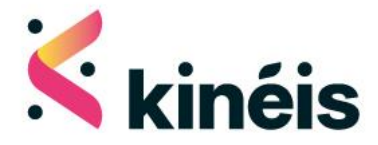

### **2. "Keep alive"**

<span id="page-23-0"></span>Random periodic transmission with long transmission period, for up to 4 messages per day.

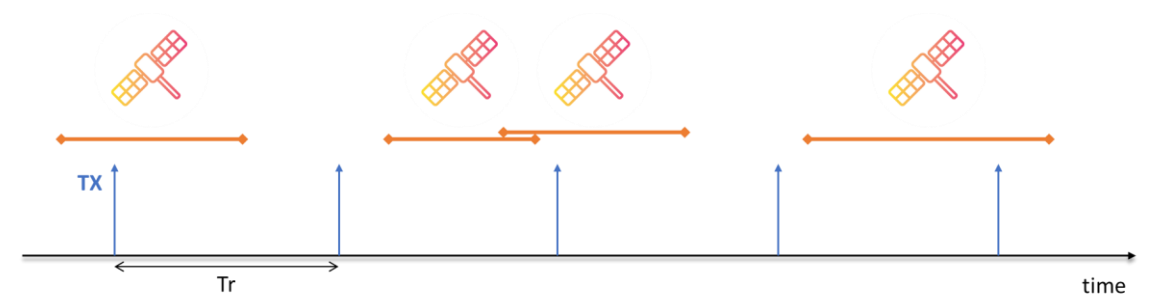

Below are the typical values of the transmission period, according to the average target data amount to be transmitted, for the current Argos Legacy system and the future Kinéis system:

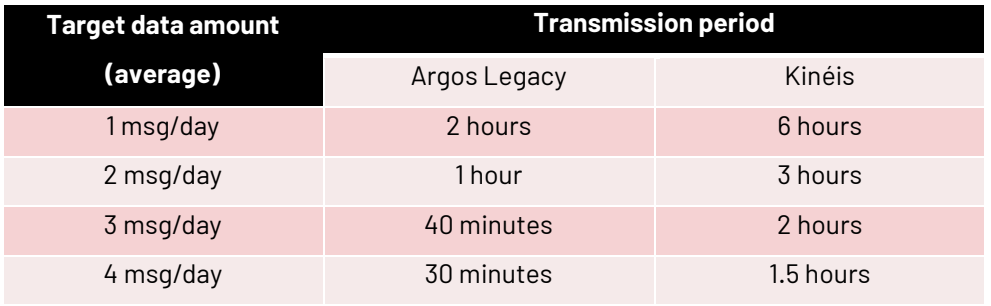

### **3. Simple data collection**

<span id="page-23-1"></span>Random periodic transmission with no knowledge of the satellites passes, for up to 24 messages per day. Messages have to be repeated to ensure a good statistical reception of the useful Data.

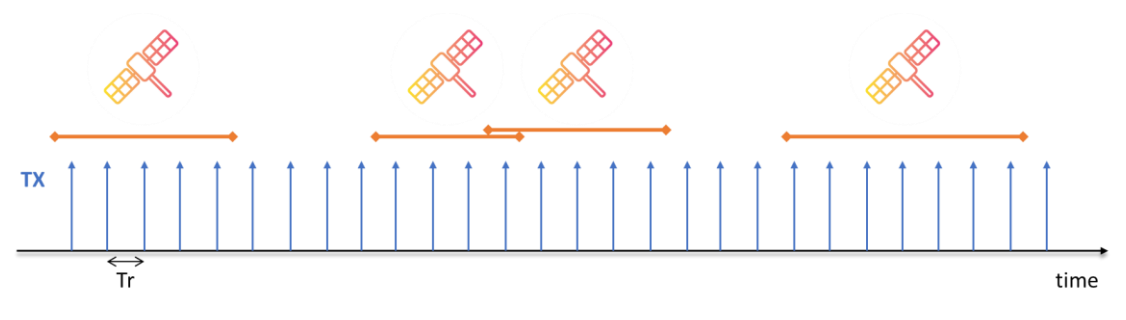

Additional mechanisms can be implemented to improve the probability of reception:

- Redundancy: repetition of the same data in several messages
- Historization: including several data sets in a single message, with an adapted FIFO memory management

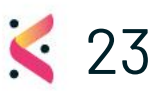

### KIM1 - Integration manual v2.4  $\sim 23$

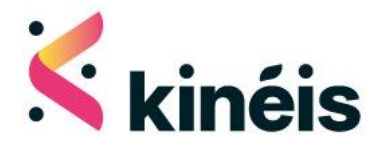

• Pseudo-random transmissions: limitation to one or several time windows during the day, especially those when the satellite passes are frequent (for Argos legacy system), thanks to UTC time synchronization and potential knowledge of satellite orbital plans

### **4. Alerting**

<span id="page-24-0"></span>Random periodic transmission when an alert is triggered and until it is deactivated. A transmission period < 120s can be implemented to ensure quick satellite reception and positioning of the device. This mode is most useful for occasional alerting, back-ups, asset recovery use cases. The typical transmission window is 7 hours with the current Argos Legacy system and 1 hour with the future Kinéis system.

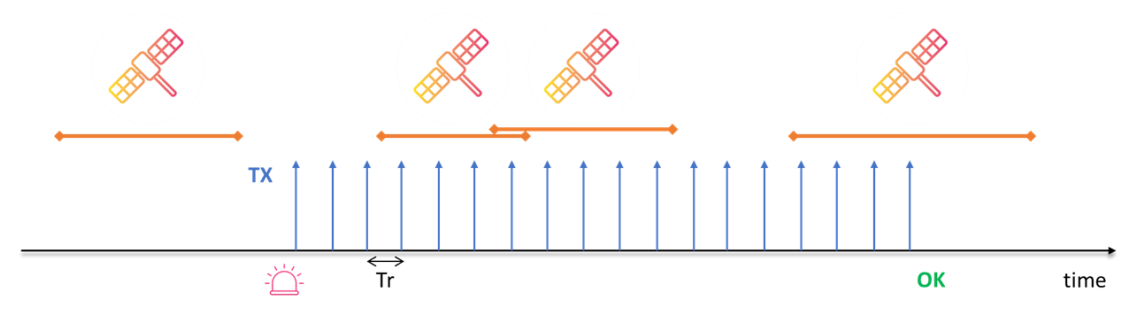

### **5. Transmission on satellite passes**

<span id="page-24-1"></span>Kinéis developed a satellite pass prediction algorithm for embedded targets. The device can transmit only when a satellite is in visibility, thus saving on battery power and increasing the probability of good reception by the satellites.

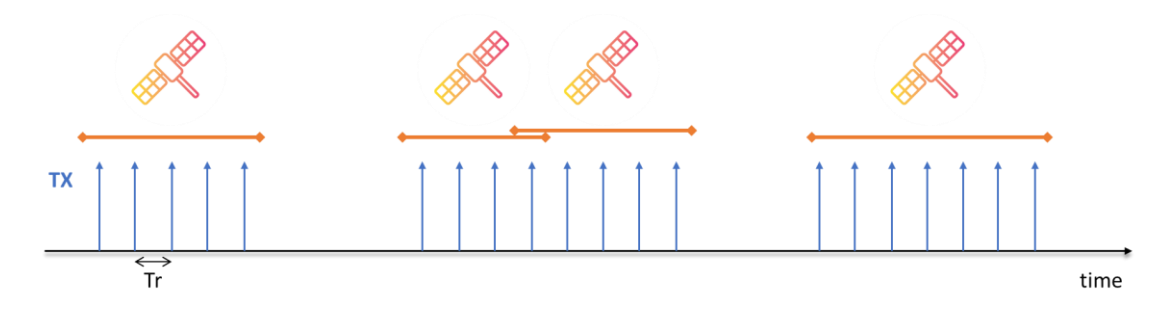

*Warning: using the KIM1, which is a transmission module with no reception capability, the device will need an independent way of updating the AOP (Adapted Orbital Parameters) for the computation of satellite passes (typical validity = 3months after update). Please refer to* KINEIS-MU-2019-0094 Satellite pass predictions – User guide.pdf *for more details.*

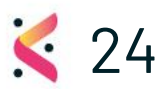

### KIM1 - Integration manual  $v2.4$

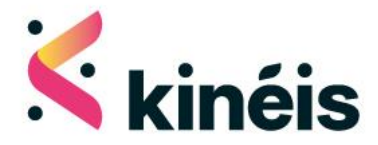

# <span id="page-25-0"></span>**5. Antenna associated with**

Two antennas have been tested associated with the KIM1 HW1.5 and complied with the limits imposed by the FCC 47 CFR part 25 and ISED RSS-170.

You shall respect the following integration details or use some antennas offering a lower gain, to benefit of the FCC/ISED limited module approach granted to the KIM1.

# <span id="page-25-1"></span>5.1. Module interface board

In the context of radio testing for the FCC/ISED, the KIM1 module was soldered on an interface board as illustrated below:

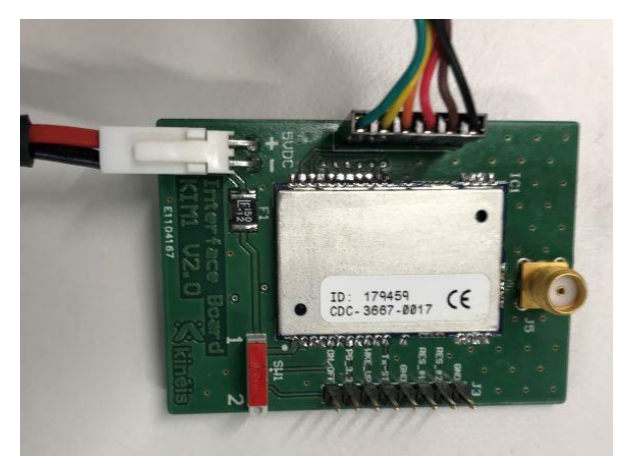

# <span id="page-25-2"></span>5.2. Coil antenna

First antenna model tested with the KIM1 and complying with the FCC requirements is a coil antenna, reference ANT-418-HETH by LINX.

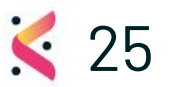

KIM1 - Integration manual  $v2.4$ 

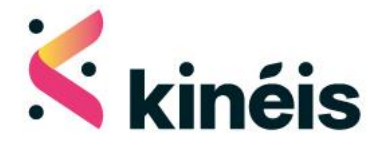

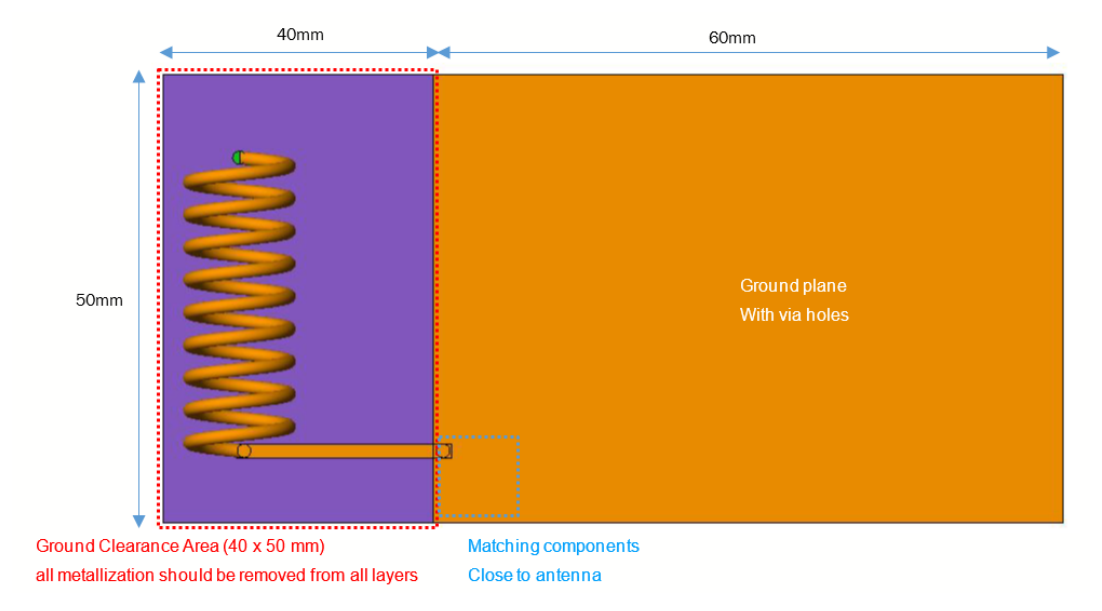

Here is the given the PCB trace and dimensions to respect as a reference design:

This antenna must be adapted in impedance to match with 50Ω between 399-403MHz. A typical matching network is set between the KIM1 module, and the antenna as illustrated:

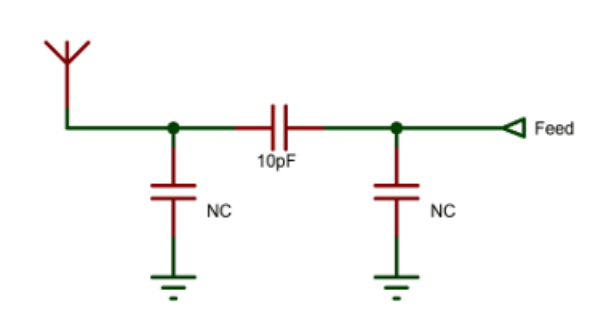

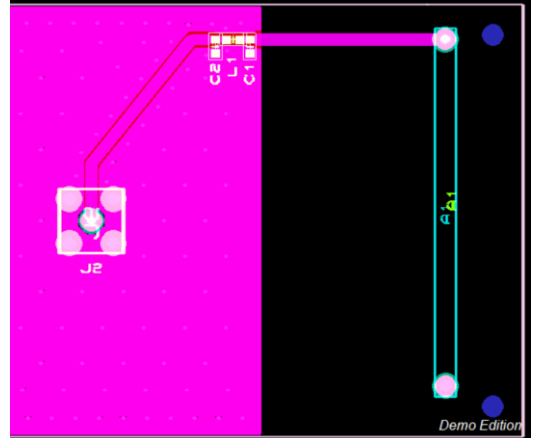

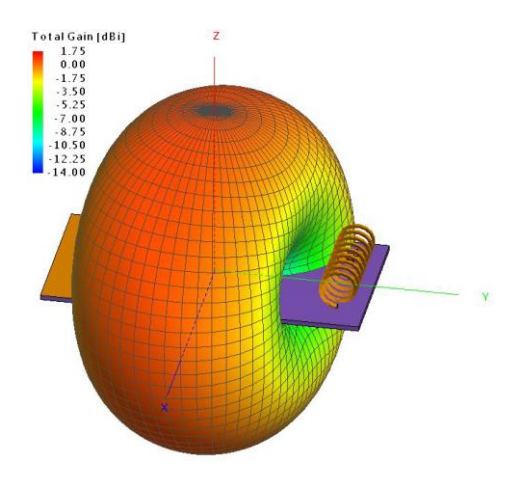

The coil antenna on its PCB is advised to be installed in vertical position (not as illustrated on simulation view) to benefit of a maximum radiation pattern oriented to the horizon.

The maximum gain of such antenna between 399-403MHz is specified to 0dBi.

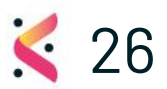

KIM1 - Integration manual v2.4 26

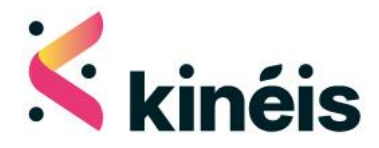

# <span id="page-27-0"></span>Whip antenna

The second antenna model tested with the KIM1 and complying with the FCC requirements is a whip dipole antenna, reference CXL70-1Lw/l by PROCOM.

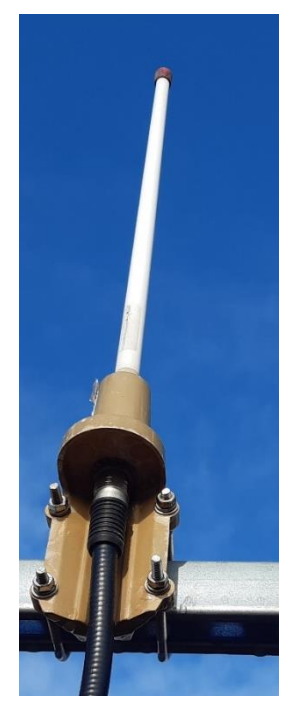

This antenna is advised to be installed in vertical position (as illustrated) to benefit of a maximum radiation pattern oriented to the horizon.

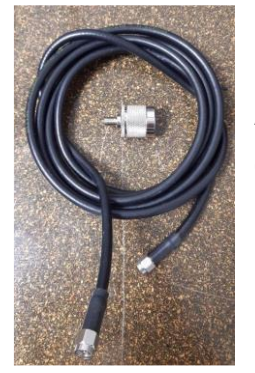

As this antenna offers a N-type connector, it is necessary to use an adapter. In the context of the radio testing for the FCC, a SMA coaxial cable of 1m long has been used.

# <span id="page-27-1"></span>5.4. RF exposure

Considering the maximum RF power provided by the KIM1, associated with both antennas described above, the calculations show a compliance with FCC 1.1307(b)(3)(i)(B) when used at a minimum distance of 20cm resulting in a SAR-based exemption.

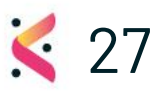

### KIM1 - Integration manual  $v2.4$

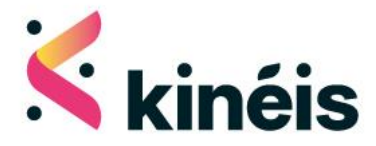

# <span id="page-28-0"></span>**6. Additional information**

### <span id="page-28-1"></span>6.1. Contact & support

Product information, technical support and commercial contact are available from Kinéis at the following link[: https://www.kineis.com/contact/](https://www.kineis.com/contact/)

The post address of KINEIS is: 11 rue HERMES, 31520 RAMONVILLE-SAINT-AGNE, FRANCE

## <span id="page-28-2"></span>6.2. Legal Notices

**Kinéis** reserves the right to make changes, corrections, enhancements, modifications, and improvements to their products and/or to this document at any time without notice. Information in this document supersedes and replaces information previously supplied in any prior versions of this document.

Kinéis products are warranted as per contract and general purchase condition, as long as they are used under the conditions described in the datasheet and the integration manual.

"Kinéis" and the Kinéis logo are trademarks of Kinéis SAS. For any communication or marketing needs, please contact our team.

# <span id="page-28-3"></span>6.3. Certification

The module KIM1 is certified to operate in several world's areas:

- In Europe, complying with the RED directive
- In USA, complying with the FCC
- In Canada, complying with ISED

In addition, to operate on the Kinéis network, the module is certified against the transmitter certification requirements.

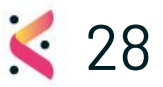

#### KIM1 - Integration manual  $v2.4$

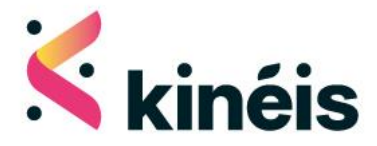

However, the KIM1 is a module intended to be integrated in a device so you must be aware that new tests or conformance demonstrations are required on the end-product, to obtain a certificate grant for this device.

The module KIM1 has been EU-type certified under the reference **20-104150\_C** by the notified body 0536. The module KIM1 is certified by the FCC under the FCC ID: **2A96E-KIM1-HW1-5** The module KIM1 is certified by the ISED under the IC ID: **30247-KIM1HW15**

## <span id="page-29-0"></span>6.4. Statements

#### FCC requirements:

According to the definition of mobile and fixed device is described in Part 2.1091(b), this device is a mobile device. And the following conditions must be met:

- 1. This modular approval is limited to OEM installation for mobile and fixed applications only. The antenna installation and operating configurations of this transmitter, including any applicable source-based timeaveraging duty factor, antenna gain and cable loss must satisfy MPE categorical exclusion requirements of 2.1091.
- 2. The EUT is a mobile device; maintain at least a 20cm separation between the EUT and the user's body and must not transmit simultaneously with any other antenna or transmitter.
- 3. The host end product must include a user manual that clearly defines operating requirements and conditions that must be observed to ensure compliance with current FCC RF exposure guidelines.
- 4. For a host using a certified modular with a standard fixed label, if the module's FCC Id is not visible when installed in the host, or if the host is marketed so that end users do not have straightforward commonly used methods for access to remove the module so that the FCC ID of the module is visible; then an additional permanent label referring to the enclosed module: "Contains Transmitter Module FCC ID: 2A96E-KIM1-HW1-5" or "contains FCC ID: 2A96E-KIM1- HW1-5" must be used. The host OEM user manual must also contain clear instructions on how end users can find and/or access the module and the FCC ID.
- 5. The final host/module combination may also need to be evaluated against the FCC part25 criteria. The user's manual shall caution the user that changes or modifications not expressly approved by {manufacturer / responsible party} could void the user's authority to operate the equipment.

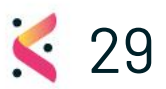

### KIM1 - Integration manual  $v2.4$

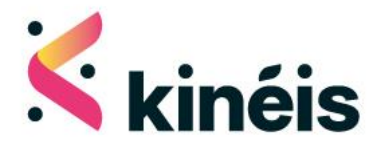

6. The OEM integrator has to be aware not to provide information to the end user regarding how to install or remove this RF module in the user's manual of the end product which integrates this module. The end user manual shall include all required regulatory information/warning as show in this manual.

# <span id="page-30-0"></span>6.5. Frequency Use

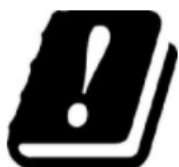

The frequency band 401-403MHz is designated by International Telecommunication Union (ITU) as usable for Earth Exploration-Satellite Service, including the Global satellite data collection and positioning system, which is ARGOS, now operates by Kinéis company.

The French space agency CNES (Centre National d'Etudes Spatiales) manages the Argos program and endorses Kinéis though many operating parts.

The EESS frequency band being usable with limitations, please contact Kinéis to verify that your application with KIM1 is in respect of those limitations.

As soon as the new satellite constellation will be in orbit, Kinéis will use in addition the frequency band 399.9-400.05MHz, designated as the MSS band (Mobile-Satellite Service).

The Federal Communications Commission (FCC) of USA has authorized Kinéis to use both frequency bands, MSS and EESS through a license registered under the reference SES-LIC-20220314-00271.

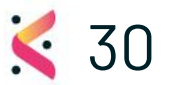

KIM1 - Integration manual  $v2.4$